CAD画面でe-Putの設定ができます。拾い出しをする前に設定をしましょう。

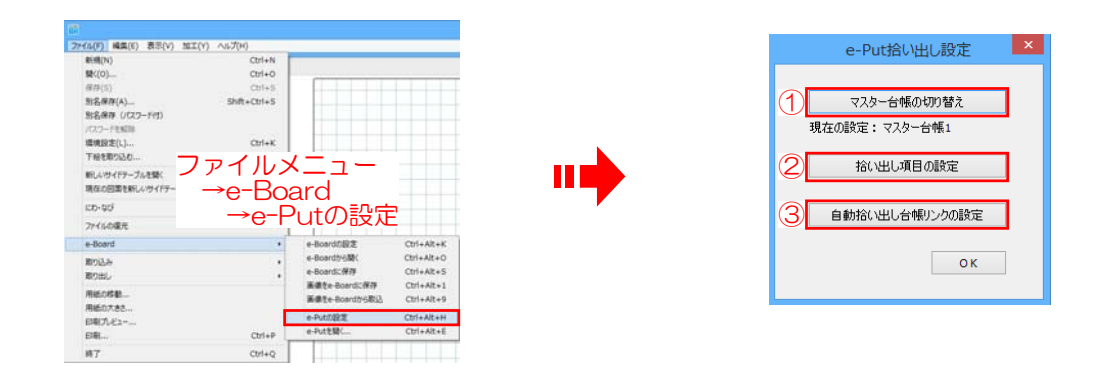

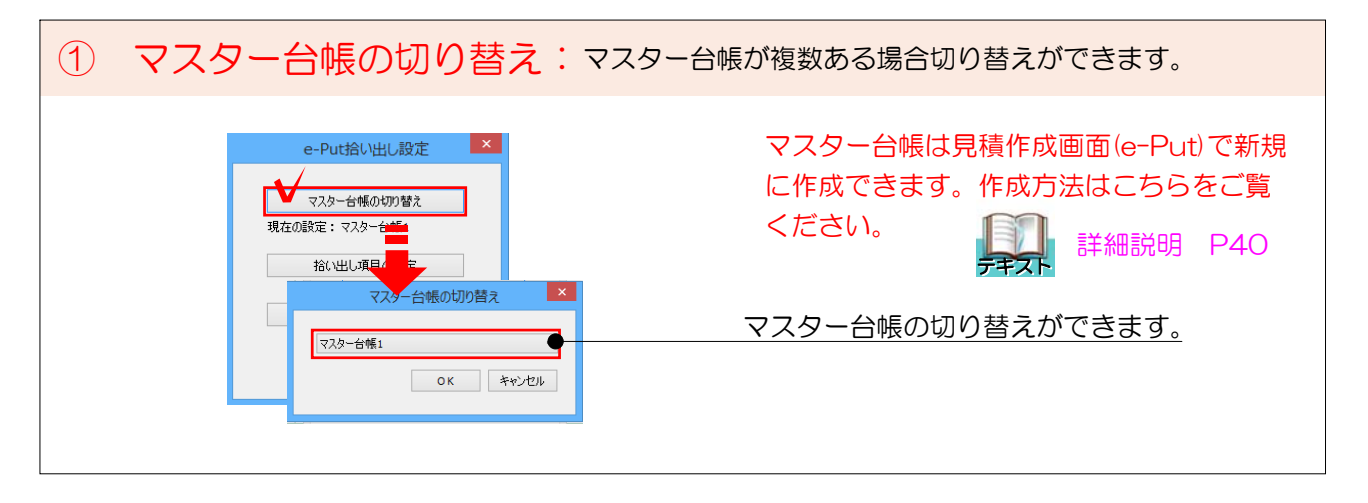

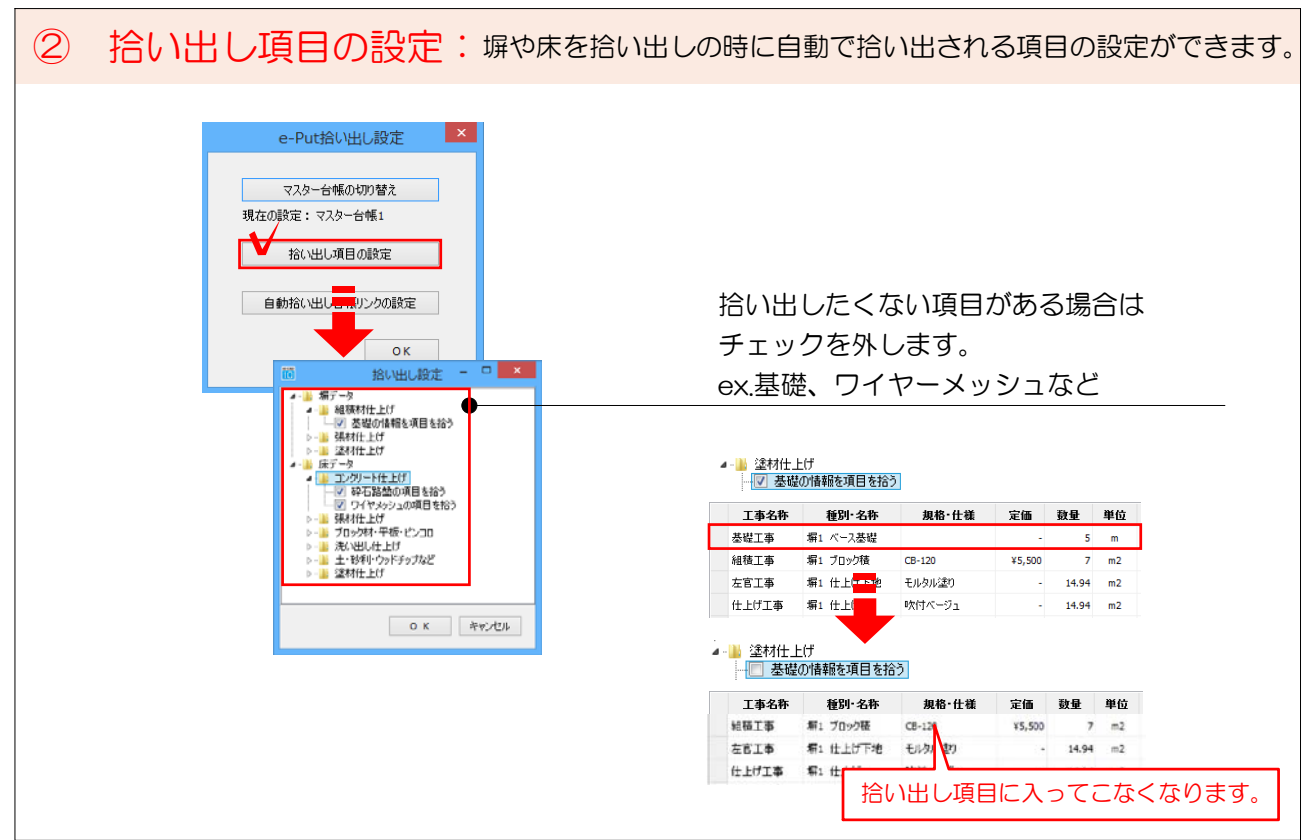